## DOWNLOAD HERE

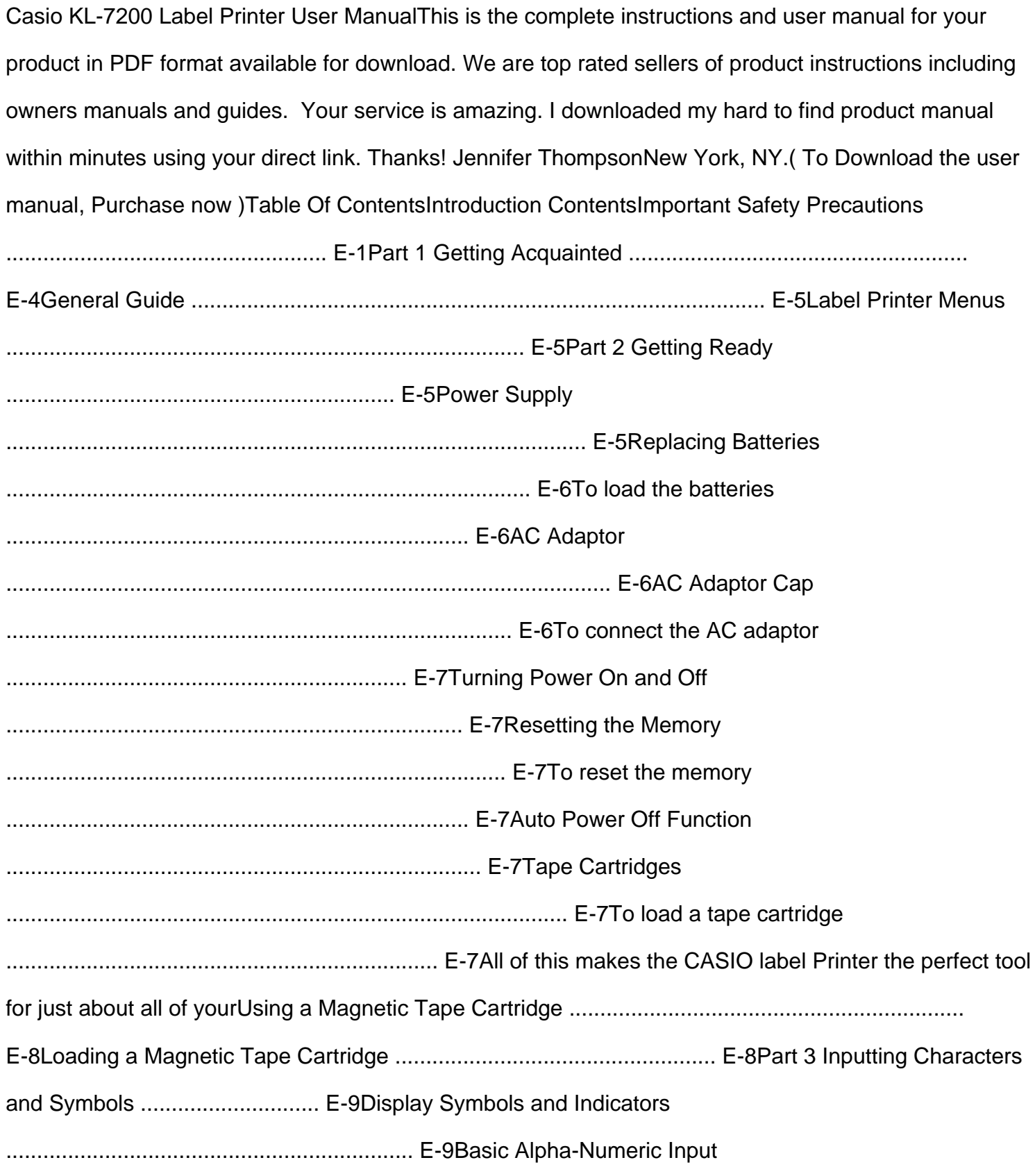

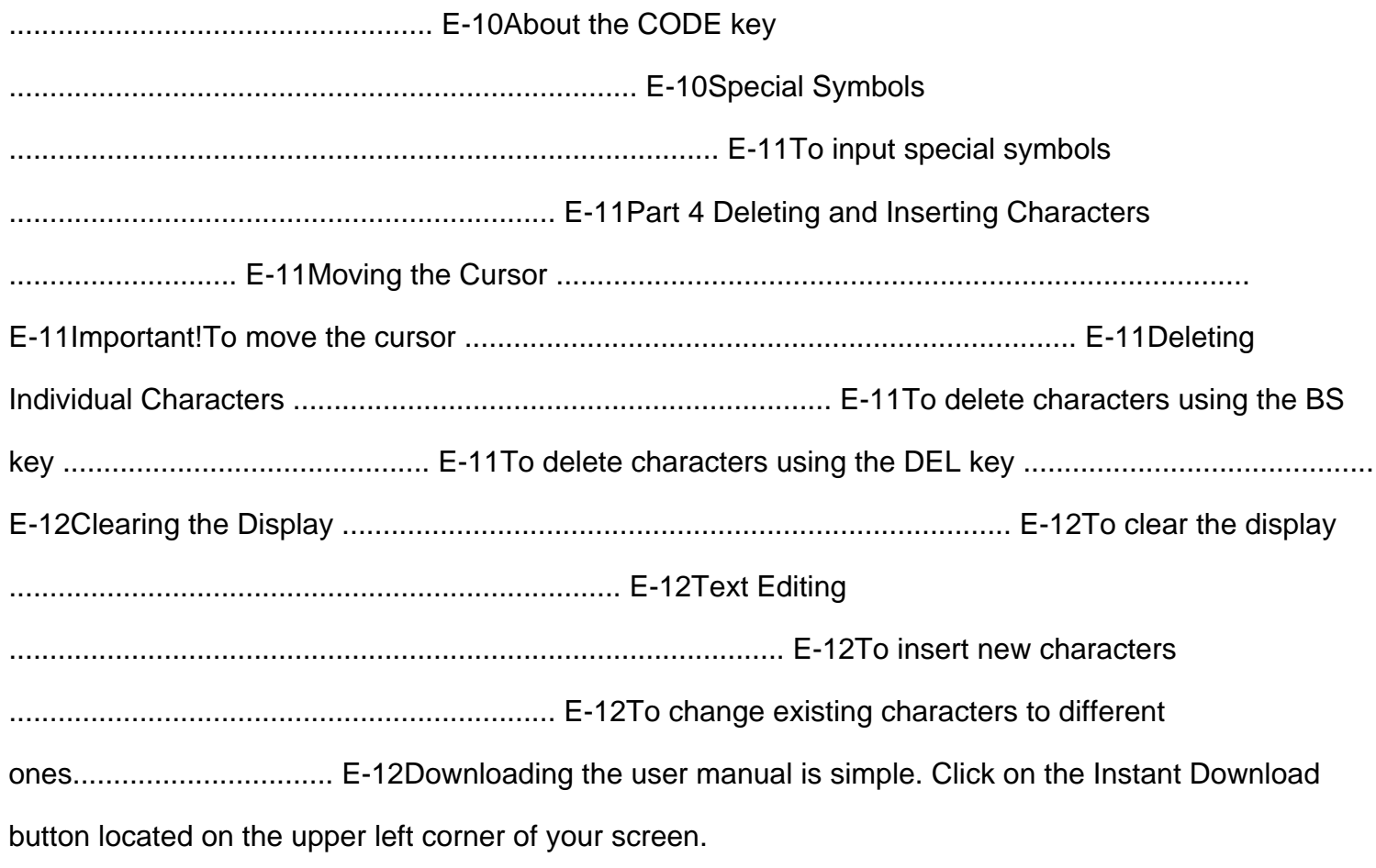

**DOWNLOAD HERE** 

Similar manuals: